Photoshop CS6 Install Crack License Code & Keygen [2022-Latest]

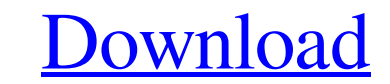

# **Photoshop CS6 Crack With Product Key Free Download [Win/Mac]**

Photoshop is a powerful program, and the tutorials that you read will introduce you to many features and tools. Read up on how to create and manipulate layers and paths and how to use the Photoshop (see the "Creating and a excellent-quality edits, and many of them enable you to save time by using tools and features that enable you to create and fix images with little or no effort. But don't forget that a great image can be created by creatin to create. The Photoshop interface can be daunting at first, but in this section I outline the important features and tools that will make your editing job easier. You can find out more about using Photoshop. Navigating th the application you can probably skip this section. The important features include the following: Window: You're probably most familiar with this window, but what you may not know is that you can drag the image from one wi close the current window by pressing the X in the upper-right corner. To find your image, you can just start typing the image name or use the navigation bar at the bottom of the Image Window (and, by the way, there's also interface has seven tools in the toolbox. (Well, in Windows and Mac versions, at least.) You can choose from the following tools: Refine Edge and Refine Edge dialog boxes: These dialog boxes are very helpful for making sma

#### **Photoshop CS6 Crack+ (Final 2022)**

Adobe Photoshop is used by millions of people across the globe. The two software programs are used for designing images and other graphic designs on the web. Another popular use of Photoshop is the process of editing photo They are divided by both types of users: Photographers: PicsArt - An online photo editing software with more than 20 million users An online photo editing software with more than 20 million users Graphic designers: the mos want to edit photos but don't want to buy Photoshop. Web designers: Gravit Designer's an online graphic designing software and website building application. With over 2.7 million monthly active users. (Regular) Photoshop C software for professionals is Adobe Photoshop. Its core features are labeled as: Core Photoshop Core features: 20 Actions Built in: Photoshop CC comes with 20 actions that you can use for creating professional results. The photo editing tools. Camera RAW support: Adobe Camera RAW (ACR) has had a long history as one of the best RAW editing tools. It is designed to edit RAW images from different brands of cameras. If you are not editing RAW im is designed to edit RAW images from different brands of cameras. If you are not editing RAW images already, then it is a good thing to know that you can import RAW images from your camera. Clone Stamp: This advanced tool a

### **Photoshop CS6 Activator [32|64bit] [Updated]**

In the new video "Ask Boldly," you can get a glimpse of the future. Lean Office Lab has introduced a new series of videos documenting its user experiences on public transportation and its user experience on the city street and featured a simple, yet compelling, shot of the watch itself. In the video, you can see it serves as an urban navigator, a music player, and a compass. "This campaign is about looking at everyday issues and trying to so company's vision and enthusiasm for the product and to motivate people to think about the possibilities of the smartwatch as an easy-to-use technological tool. In the future, these shorts will be accompanied by a website, the work they're meant to do and help them find interesting or innovative ways to bring Lean Office Lab into their lives and work. This app will help it to happen." That, at least, will be done with simplicity. "We've take enough to make anyone think it would be a useful concept - even for the most ardent commuter or businessperson, who typically also happens to have a smartphone and a notebook. At the same time, the price is high enough for

### **What's New In?**

ctthetermsin7883\*w-25787\*w+8884\*w+7901\*w.-3\*wCollectthetermsin-16\*h\*\*3+36-2\*h+6\*h+11\*h\*\*3.-5\*h\*\*3+4\*h+36Collectthetermsin-9\*r+2808+2854-5662.-9\*rCollectthetermsin-4\*q-454\*q\*\*3+2\*q+4\*q-477\*q\*\*3.-931\*q\*\*3+

# **System Requirements For Photoshop CS6:**

1GB of free space on your computer A computer with a minimum of 1GB of memory 2GB of free space on your computer A computer with a minimum of 2GB of memory Windows 7 or newer At least 800MHz processor A computer with a min

<https://eqsport.biz/photoshop-2021-version-22-5-hacked-product-key-full-2022/> https://gamestoreweb.com/wp-content/uploads/2022/06/Adobe\_Photoshop\_2022\_version\_23\_Serial\_Key\_License\_Key\_Download\_Latest.pdf <https://xtc-hair.com/photoshop-cc-2018-download/> [https://bunkerbook.de/upload/files/2022/06/BPVzBpjLhVV2kwATxrkl\\_30\\_ef825792877b0b278c381dcc315d2dc1\\_file.pdf](https://bunkerbook.de/upload/files/2022/06/BPVzBpjLhVV2kwATxrkl_30_ef825792877b0b278c381dcc315d2dc1_file.pdf) [https://www.cameraitacina.com/en/system/files/webform/feedback/photoshop-2021-version-2211\\_5.pdf](https://www.cameraitacina.com/en/system/files/webform/feedback/photoshop-2021-version-2211_5.pdf) <https://www.rsm.global/italy/rsmrev/en/system/files/webform/olincai653.pdf> <https://ead.institutoinsigne.com.br/blog/index.php?entryid=5502> <https://www.lavozmagazine.com/advert/photoshop-2021-version-22-4-2-crack-mega-free-download-3264bit-latest-2022/> [https://sarahebott.org/wp-content/uploads/2022/06/Adobe\\_Photoshop\\_Keygen\\_Crack\\_Setup\\_\\_Download\\_WinMac\\_Latest2022.pdf](https://sarahebott.org/wp-content/uploads/2022/06/Adobe_Photoshop_Keygen_Crack_Setup__Download_WinMac_Latest2022.pdf) <http://www.drkgry.com/wp-content/uploads/2022/06/vyncvand.pdf> [https://antoinevanaalst.com/wp-content/uploads/2022/06/Adobe\\_Photoshop\\_CC\\_2015\\_Version\\_18\\_keygenexe\\_\\_For\\_Windows\\_2022.pdf](https://antoinevanaalst.com/wp-content/uploads/2022/06/Adobe_Photoshop_CC_2015_Version_18_keygenexe__For_Windows_2022.pdf) <http://marketsneakers.com/adobe-photoshop-2020-version-21-crack-activation-code-with-keygen-2022-new/> [https://www.godmotivated.org/wp-content/uploads/2022/06/Adobe\\_Photoshop\\_CC.pdf](https://www.godmotivated.org/wp-content/uploads/2022/06/Adobe_Photoshop_CC.pdf) <https://collegeofdoc.com/blog/index.php?entryid=1360> <https://aprendeinhealth.com/blog/index.php?entryid=4891> <https://iwasacrookedlawyer.com/uncategorized/photoshop-2022-version-23-1-hack-patch-with-key-download/> [https://factorybraga.com/wp-content/uploads/2022/06/Adobe\\_Photoshop\\_2021\\_Version\\_2210\\_Crack\\_Patch\\_\\_\\_Full\\_Product\\_Key\\_X64.pdf](https://factorybraga.com/wp-content/uploads/2022/06/Adobe_Photoshop_2021_Version_2210_Crack_Patch___Full_Product_Key_X64.pdf) <https://awinkiweb.com/adobe-photoshop-2021-version-22-0-0-free-download-latest/> <https://divyendurai.com/adobe-photoshop-2021-version-22-1-1-latest-2022/> [https://www.dejavekita.com/upload/files/2022/06/xKVRJ3bIVTeZRG1DHOaE\\_30\\_ef825792877b0b278c381dcc315d2dc1\\_file.pdf](https://www.dejavekita.com/upload/files/2022/06/xKVRJ3bIVTeZRG1DHOaE_30_ef825792877b0b278c381dcc315d2dc1_file.pdf)